### **KNOWLEDGE BASED LEARNING MANAGEMENT SYSTEM**

**By** 

**M.Tayyab Iqbal 01-133102-147** 

**AroojJaved 01-133102-113** 

**Supervised by Engr. Muhammad Asim Qureshi** 

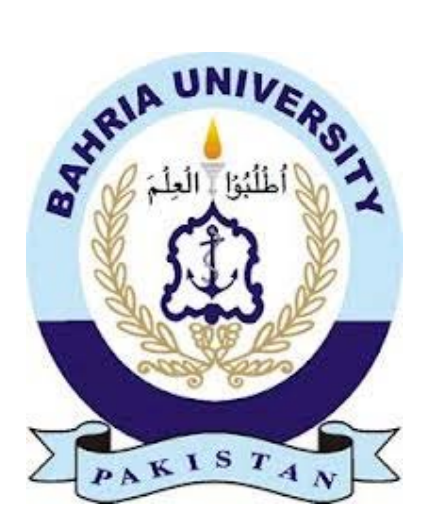

A Report is submitted to Department of Computer Science and Engineering Bahria University, Islamabad In partial fulfillment of requirement for the degree of BSE

#### **Dedication**

We might want to devote this venture to our cherishing folks who have been a consistent help and shoulder to depend on. They have provided for us persuasion to handle every last errand with excitement and determination. Their adoration, warmth and faith in us have made us push our cutoff points and expect desire a ton all the more in life.

#### **Acknowledgements**

We have taken exertions in this venture. In any case, it might not have been conceivable without the kind help and help of numerous people and associations. I might want to stretch out my earnest because of every one of them.

We are profoundly obliged to Engr. Muhammad Asim Qureshi for their direction and steady supervision and additionally for giving vital data in regards to the task & likewise for their backing in finishing the venture.

We might want to express my appreciation towards my guardians  $\&$  part of Bahria University for their kind co-operation and consolation which help me in fulfillment of this task.

We might want to express my extraordinary appreciation and on account of industry persons for providing for me such consideration and time.

Our much appreciated and thanks likewise go to my associate in creating the undertaking and individuals who have readily bailed me out with their capabilities.

### **Abstract**

Idea was to develop knowledge based project which is basically designed to solve current problems of our university, which is facing many complications regarding management of admin, faculty and students. These complications can be documented as, managing a lot of paper work, difficulty in communication, collaboration among students, announcements etc. Most of the time admins and teachers cannot appropriately grip their workload. There is no common platform among admin , teachers and students due to which they face a lot of glitches like admins face problems in making announcements, scheduling classes and subjects , viewing area of interest of faculty .Likewise, teachers face difficulties in uploading assignments, lectures, marks and students face problems in downloading lectures, submitting assignments, knowing the deadline of assignments, teacher announcements, even the students cannot evaluate their complete performances of their current and previous semesters.

Bahria university does not have any proper learning management system, We have put an effort to create an effective learning management system which is knowledge based using PHP .It can not only perform functions of a typical learning management system but in addition it brings the facility of resource pool, show performance graphs of students, it not only facilitates students and teachers like other learning management systems but it particularly helps and facilitates administration. It is a wide-ranging platform for admin, faculty and students .Our software helps them by merging all of these three on a single platform. By using such software , Administration can easily add all classes and Courses, Assign Courses to teachers and classes, Manage public announcements on noticeboard, Manage all students relevant data and information, View all enrolled student's Workload and Grades progress, Manage all teachers relevant data and information, View all teacher's Workload, Can Personally notify each faculty member and student, can manage a Resource Pool for faculty To Faculty members software will provide the List of current classes and courses, they currently teaching, Allows them to enter marks of every quizzes, assignments projects, participation, midterm and final term etc. on regular basis and then Software will automatically calculates grades of every student and calculates their average quizzes, assignments marks, Allows to Enter Course material (lectures and Assignments)which will be available to students, Allows to submit multiple grades in one process, Allows to edit marks sheet exclusively if once entered, Individually Notify every students, Manage News on Noticeboard, will Provide full access to Resource Pool, Have all important links related to their work. While in case of students, software permits them to enrol themselves in courses and List of current teachers(teaching them) and courses they currently studying, provided by the software, Allows them Individually to View their Grades, Quizzes marks, Assignments marks, Participation marks, their Average marks in Quizzes and assignments and also their overall current performance, Provide detailed class record from quiz, assignment, exam, project and etc., Full availability of course material (lectures and assignments),Submit their assignments through this software, Can also see their performance evaluation in Graphical form(which helps them to predict their strong area throughout the semester) with this software, Availability of all important links (student profile etc.),Individually see notifications from faculty and admin, Have a discussion forum to discuss any topic online or to seek any help, Provide various Reports to print i.e. printout of their detail marks sheet, grade book with performance measures.

# **Table of Contents**

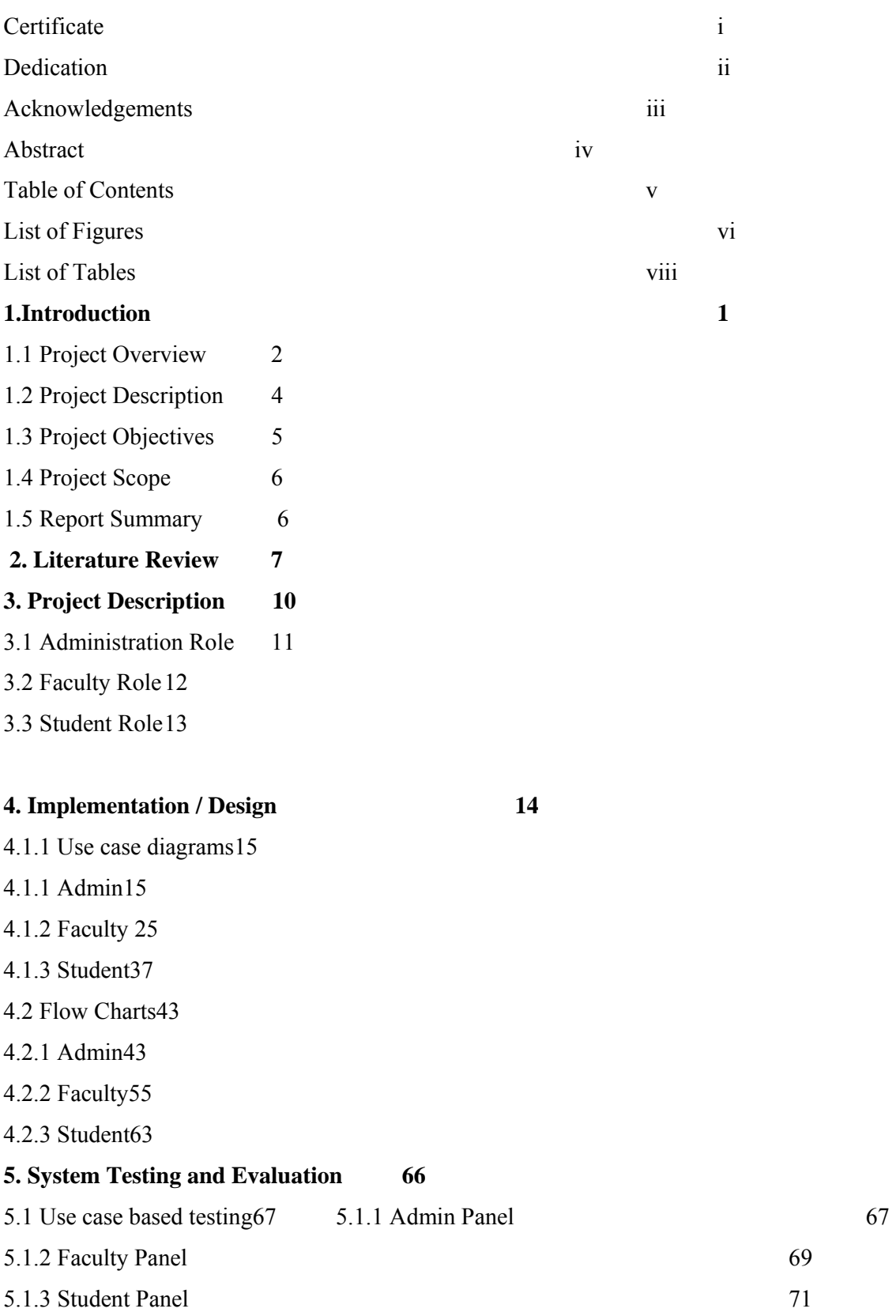

- **6. Conclusion** 73
- **7. References**

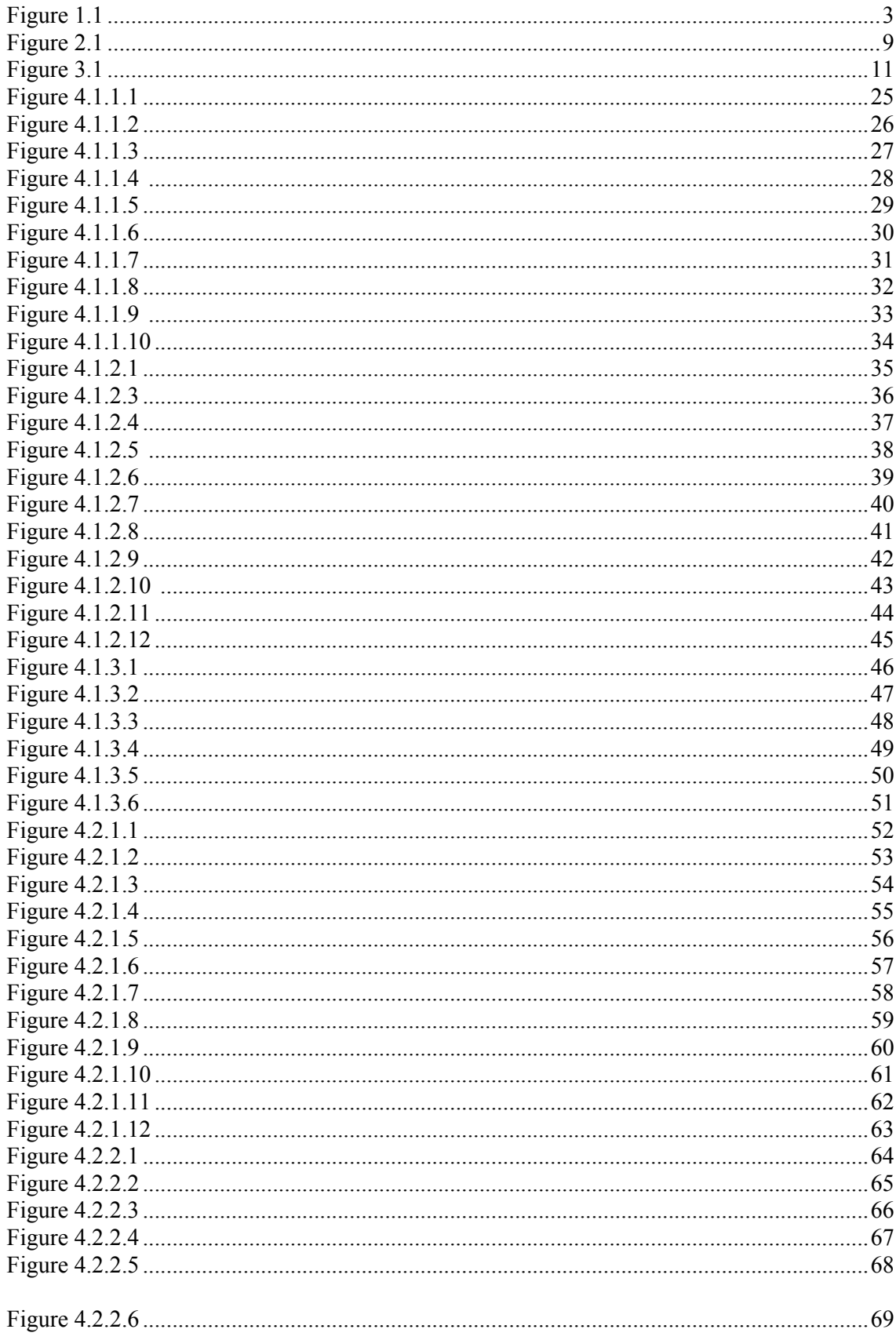

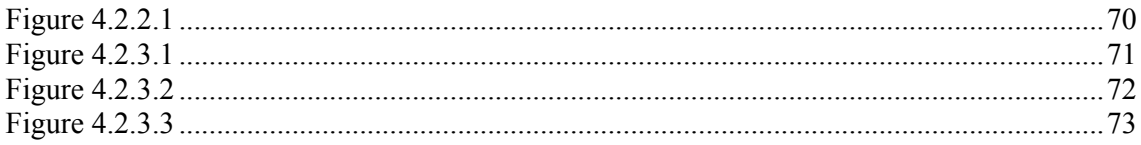

## **List of Tables**

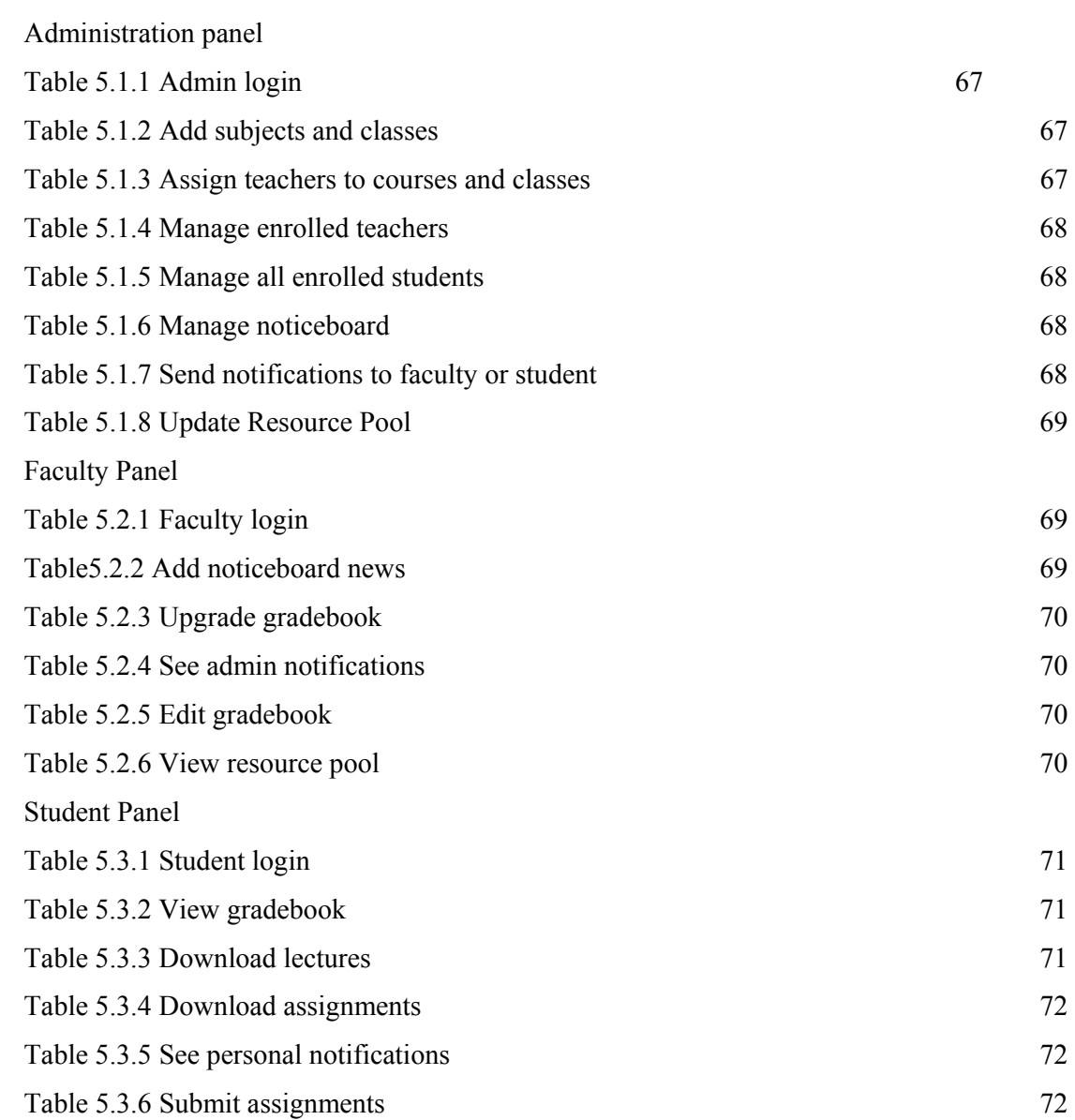